## **Kids Whitelist**

[youtube kids whitelist](http://www.zeilhofer.co.at/wiki/doku.php?id=youtube_kids_whitelist)

## **Audio-Download**

Mittlerweile gibt es sehr interessante Kanäle auf Youtube. Für Viel-Autofahrer sind aber oft die Audiodaten in offline-form besonders interessant.

Helfen kann hier das tool youtube-dl, einem kleinen Konsolenprogramm.

## **Installation**

sudo apt install youtube-dl libav-tools

Hier eine Beispielhafte Befehlszeile, um den gesamten Kanal "KenFM" als Vorbis-Ogg herunter zu laden:

```
youtube-dl -f 'bestaudio' -x --audio-format vorbis --audio-quality 4 --
download-archive archive.txt --output '%(upload date)s %(title)s.%(ext)s'
https://www.youtube.com/user/wwwKenFMde/videos?flow=list&view=0&sort=dd&live
_view=500
```
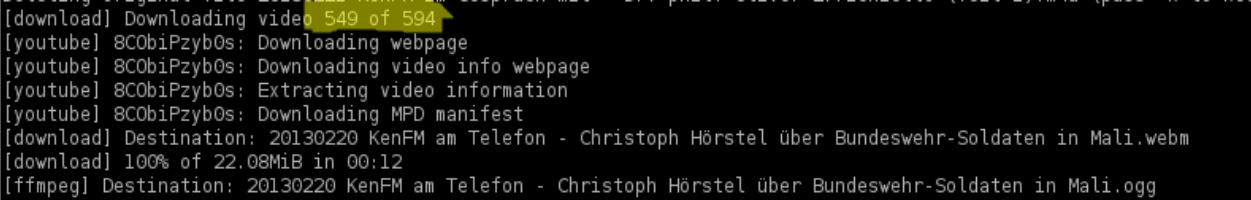

## **Auszug aus der man-page**

```
youtube-dl
```

```
--download-archive FILE
               Download only videos not listed in the archive file. Record
the IDs of all downloaded videos in it.
```

```
--dateafter DATE
               Download only videos uploaded on or after this date (i.e.
inclusive)
-r, --rate-limit LIMIT
```

```
 Maximum download rate in bytes per second (e.g. 50K or 4.2M)
-x, --extract-audio
       Convert video files to audio-only files (requires ffmpeg or avconv and
ffprobe or avprobe)
--audio-format FORMAT
       Specify audio format: "best", "aac", "vorbis", "mp3", "m4a", "opus",
or "wav"; "best" by default
--audio-quality QUALITY
       Specify ffmpeg/avconv audio quality, insert a value between 0 (better)
and 9 (worse) for VBR or a specific bitrate
       Embed thumbnail in the audio as cover art
-o, --output TEMPLATE
       Output filename template. Use %(title)s to get the title,
%(uploader)s for the uploader name, %(uploader_id)s for
       the uploader nickname if different, %(autonumber)s to get an
automatically incremented number, %(ext)s for the file‐
       name extension, %(format)s for the format description (like "22 -
1280x720" or "HD"), %(format_id)s for the unique
      id of the format (like YouTube's itags: "137"), %(upload date)s for
the upload date (YYYYMMDD), %(extractor)s for
       the provider (youtube, metacafe, etc), %(id)s for the video id,
%(playlist_title)s, %(playlist_id)s, or %(playlist)s
       (=title if present, ID otherwise) for the playlist the video is
in, %(playlist_index)s for the position in the
       playlist. %(height)s and %(width)s for the width and height of the
video format. %(resolution)s for a textual de‐
       scription of the resolution of the video format. %% for a literal
percent. Use - to output to stdout. Can also be
       used to download to a different directory, for example
with -o '/my/downloads/%(uploader)s /%(ti-
     tle)s-%(id)s.%(ext)s'.
     --output '%(upload_date)s %(title)s.%(ext)s'
requires:
ffmpeg or avconv and ffprobe or avprobe
// test: könig der löwen - der ewige kreis:
youtube-dl -f 'bestaudio' -x --audio-format vorbis --audio-quality 4
https://www.youtube.com/watch?v=7QgL6CyoQaI
youtube-dl -f 'bestaudio' -x --audio-format vorbis --audio-quality 4 --
download-archive archive.txt --output '%(upload date)s %(title)s.%(ext)s'
https://www.youtube.com/user/wwwKenFMde/videos?flow=list&view=0&sort=dd&live
view = 500
```
[linux](http://www.zeilhofer.co.at/wiki/doku.php?id=tag:linux&do=showtag&tag=linux), [tools,](http://www.zeilhofer.co.at/wiki/doku.php?id=tag:tools&do=showtag&tag=tools) [software,](http://www.zeilhofer.co.at/wiki/doku.php?id=tag:software&do=showtag&tag=software) [deutsch](http://www.zeilhofer.co.at/wiki/doku.php?id=tag:deutsch&do=showtag&tag=deutsch), [script](http://www.zeilhofer.co.at/wiki/doku.php?id=tag:script&do=showtag&tag=script), [shell](http://www.zeilhofer.co.at/wiki/doku.php?id=tag:shell&do=showtag&tag=shell)

From:

Permanent link: **<http://www.zeilhofer.co.at/wiki/doku.php?id=youtube>**

Last update: **2018/03/26 00:55**

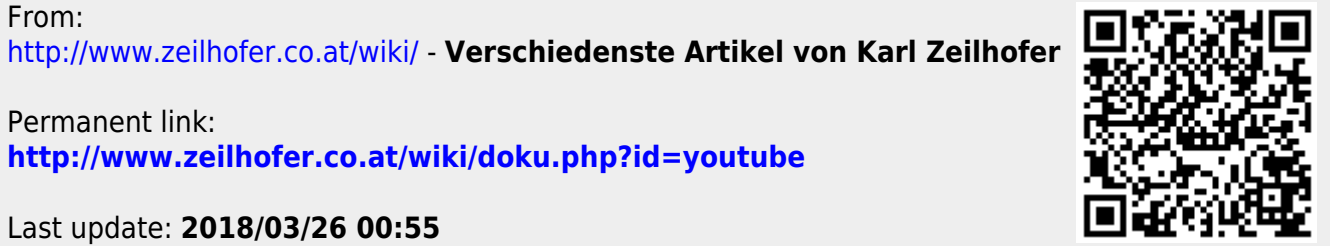